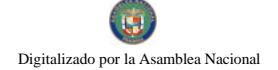

Gaceta Oficial Digital, martes 06 de enero de 2009

# **GACETA OFICIAL**  $\overline{a}$ **DIGITAL**

Año CV

Panamá, R. de Panamá martes 06 de enero de 2009

Nº 26196

# **CONTENIDO**

**CONSEJO DE GABINETE** Resolución de Gabinete Nº 228 (De martes 23 de diciembre de 2008)

"OUE APRUEBA TRANSFERIR LA SUMA DE DIECISÉIS MILLONES TRESCIENTOS MIL BALBOAS CON 00/100 (B/.16,300,000.00) AL FONDO DE ESTABILIZACIÓN TARIFARIA, CONSTITUIDO MEDIANTE EL CONTRATO DE FIDEICOMISO CELEBRADO ENTRE EL MINISTERIO DE ECONOMÍA Y FINANZAS Y LA EMPRESA DE TRANSMISIÓN ELÉCTRICA. S.A., Y AUTORIZA AL MINISTRO DE ECONOMÍA Y FINANZAS PARA QUE ENTREGUE, AL FIDUCIARIO, LA SUMA ANTES SEÑALADA, PARA QUE SEA UTILIZADA EN EL PRIMER SEMESTRE DEL AÑO 2009"

> **CONSEJO DE GABINETE** Resolución de Gabinete Nº 229 (De martes 23 de diciembre de 2008).

<u>"QUE ORDENA, A LA AUTORIDAD NACIONAL DE LOS SERVICIOS PÚBLICOS, TOMAR LAS PREVISIONES NECESARIAS PARA COMPENSAR EL CARGO VARIACIÓN POR COMBUSTIBLE DEL MES DE DICIEMBRE DE 2008, A LOS CLIENTES DE LAS TARIFAS BTS, BTD, BTH,</u> COSTOS EN CONCEPTO DE FINANCIAMIENTO DERIVADOS DE LA REDISTRIBUCIÓN DEL CARGO VARIACIÓN POR COMBUSTIBLE"

> **ASAMBLEA NACIONAL** Resolución Nº 18 (De miércoles 17 de diciembre de 2008)

"POR LA CUAL SE APRUEBA EL NOMBRAMIENTO DEL MAGÍSTER BORIS ENCARNACIÓN BARRIOS GONZÁLEZ, PARA EJERCER EL CARGO DE FISCAL GENERAL ELECTORAL, POR UN PERIODO DE DIEZ AÑOS, CONTADOS A PARTIR DE 1 DE ENERO DE 2009".

> MINISTERIO DE LA PRESIDENCIA Decreto Ejecutivo Nº 190 (De martes 23 de diciembre de 2008)

"POR EL CUAL SE DESIGNA A UN MAGISTRADO DEL TRIBUNAL DE CUENTAS"

MINISTERIO DE LA PRESIDENCIA Decreto Ejecutivo Nº 191 (De martes 23 de diciembre de 2008)

"POR EL CUAL SE DESIGNA AL FISCAL DE CUENTAS"

MINISTERIO DE LA PRESIDENCIA Decreto Ejecutivo Nº 192 (De martes 23 de diciembre de 2008)

"POR EL CUAL SE NOMBRA UN (1) COMISIONADO DE LA COMISIÓN NACIONAL DE VALORES"

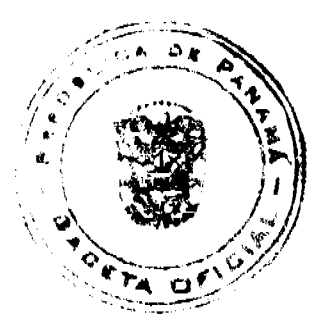

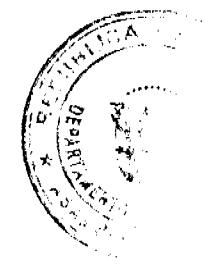

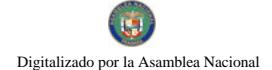

### Gaceta Oficial Digital, martes 06 de enero de 2009

### **AUTORIDAD NACIONAL DEL AMBIENTE** Resolución Nº AG-0907-2008

(De miércoles 15 de octubre de 2008)

"POR MEDIO DE LA CUAL DELEGA A LOS ADMINISTRADORES REGIONALES DE ANAM, LA AUTORIDAD. RESPONSABILIDAD Y COMPETENCIA PARA QUE EN EL TRÁMITE DE TITULACIÓN DE TIERRAS QUE ADELANTA PRONAT, EN ESTAS REGIONES, EMITAN OPINIÓN DE APROBACIÓN O RECHAZO, SOBRE LAS TIERRAS PERTENECIENTES AL PATRIMONIO FORESTAL DEL ESTADO, PREVIA EVALUACIÓN CORRESPONDIENTE"

# **AVISOS / EDICTOS**

### RESOLUCIÓN DE GABINETE No.228

(de 23 de diciembre de 2008)

Que aprueba transferir la suma de dieciséis millones trescientos mil balboas con 00/100 (B/.16,300,000.00) al Fondo de Estabilización Tarifaria, constituido mediante el Contrato de Fideicomiso celebrado entre el Ministerio de Economía y Finanzas y la Empresa de Transmisión Eléctrica, S.A., y autoriza al Ministro de Economía y Finanzas para que entregue, al Fiduciario, la suma antes señalada, para que sea utilizada en el primer semestre del año 2009

EL CONSEJO DE GABINETE,

# en uso de sus facultades constitucionales y legales,

### **CONSIDERANDO:**

Que, mediante la Resolución de Gabinete No.6 de 28 de enero de 2004, se emitió concepto favorable para la celebración de un Contrato de Fideicomiso entre el Ministerio de Economía y Finanzas y la Empresa de Transmisión Eléctrica, S.A., para crear un Fondo de Estabilización Tarifaria, el cual se constituyó mediante Contrato de 6 de febrero de 2004 y fue publicado en la Gaceta Oficial 24,988 de 12 de febrero de 2004, y cuya vigencia fue prorrogada hasta el 7 de febrero de 2012, conforme a lo dispuesto en su cláusula decimoséptima;

Que el Fideicomiso tiene el objetivo de estabilizar los precios de la energía, mediante la transferencia de fondos a las empresas de distribución, a fin de que de traspasen en su totalidad a los consumidores finales;

Que la Ley 6 de 3 de febrero de 1997, modificada por el Decreto Ley 10 de 26 de febrero de 1998, por la cual se dicta el Marco Regulatorio e Institucional para la prestación del Servicio Público de Electricidad, establece el régimen al cual se sujetarán las actividades de generación, transmisión, distribución y comercialización de energía eléctrica, destinadas a la prestación del servicio público de electricidad;

Que, de acuerdo con el Régimen Tarifario de Distribución y Comercialización de Electricidad vigente, específicamente en su parte IV.6, contenido en el Anexo A de la Resolución JD-5863 de 17 de febrero de 2006 de la Autoridad Nacional de los Servicios Públicos, se ha establecido la metodología de Actualización Tarifaria y su Procedimiento dentro del periodo tarifario, indicándose que la misma deberá hacerse en periodos semestrales;

Que, luego de la revisión de la propuesta de ajuste a la tarifa eléctrica para el primer semestre del año 2009, presentada por las empresas distribuidoras, la Autoridad Nacional de los Servicios Públicos determinó que, conforme están los precios del combustible y los precios del mercado ocasional, la tarifa de electricidad de Elektra Noreste, S.A., y la Empresa de Distribución Eléctrica Metro Oeste, S.A., tendrían una reducción en la tarifa básica. No obstante lo anterior, de no darse un aporte adicional al Fondo de Estabilización Tarifaría, los clientes que consumen menos de 500 kWh tendrian un incremento en el pago de sus facturas que oscila entre el quince por ciento (15%) y el cincuenta por ciento (50%), aproximadamente, según el rango de consumo, debido a que la reducción de los precios no cubre en su totalidad los niveles de la tarifa subsidiada, que actualmente pagan los clientes.

Que, para este propósito, se requiere la suma de veinticuatro millones trescientos cuarenta y cuatro mil doscientos cincuenta y dos balboas con 00/100, (B/.24,344,252.00); no obstante, existe un saldo producto de fondos autorizados para el 2008, los cuales no fueron utilizados, y deberán reembolsarse al Fondo de Estabilización Tarifaria por la suma de ocho millones setenta mil doscientos veinte con 94/100 (B/.8,070,220.94), que se utilizará para este propósito;

Que, con el objeto de mitigar la tarifa de los clientes que consumen hasta 500 kWh, el Consejo de Gabinete estima necesario incorporar, al Fondo de Estabilización Tarifaria, la suma de dieciséis millones trescientos mil balboas con 00/100 (B/. 16,300,000.00);

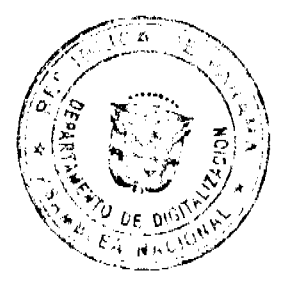

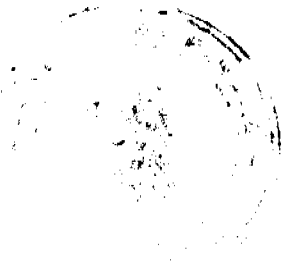

### Gaceta Oficial Digital, martes 06 de enero de 2009

# RESUELVE:

Artículo 1. Aprobar la incorporación de un aporte de dieciséis millones trescientos mil balboas con 00/100 (B/.16,300,000.00) al Fideicomiso de Estabilización Tarifaria, para que, a través de la transferencia a las empresas de distribución de energía eléctrica, se mitigue a los clientes de la tarifa de Baja Tensión Simple (BTS) que consumen hasta 500 kWh mensuales.

Artículo 2. Autorizar, al Ministro de Economia y Finanzas, para que gestione y lleve a cabo todos los trámites y transfiera, a la Empresa de Transmisión Eléctrica, S.A., en su condición de Fiduciario del Fondo de Estabilización Tarifaria, la suma antes detallada y notifique, a la Autoridad Nacional de los Servicios Públicos, la fecha efectiva de la transacción.

Artículo 3. La presente Resolución de Gabinete comenzará a regir desde su aprobación.

COMUNÍQUESE Y CÚMPLASE.

Dada en la ciudad de Panamá, a los 23 días del mes de diciembre de dos mil ocho (2008).

# MARTÍN TORRIJOS ESPINO

### Presidente de la República

El Ministro de Gobierno y Justicia,

**DILIO ARCIA TORRES** 

El Ministro de Relaciones Exteriores.

SAMUEL LEWIS NAVARRO

El Ministro de Educación,

SALVADOR A. RODRÍGUEZ G.

El Ministro de Obras Públicas,

BENJAMÍN COLAMARCO PATIÑO

La Ministra de Salud,

ROSARIO TURNER MONTENEGRO

El Ministro de Trabajo y Desarrollo

Laboral,

EDWIN SALAMÍN JAÉN

La Ministra de Comercio e Industrias,

**GISELA ÁLVAREZ DE PORRAS** 

El Ministro de Vivienda,

**GABRIEL DIEZ P.** 

El Ministro de Desarrollo Agropecuario,

**OLMEDO ESPINO RIVERA** 

La Ministra de Desarrollo Social,

MARÍA ROQUEBERT LEÓN

El Ministro de Economía y Finanzas,

HÉCTOR E. ALEXANDER H.

EL Ministro para Asuntos del Canal,

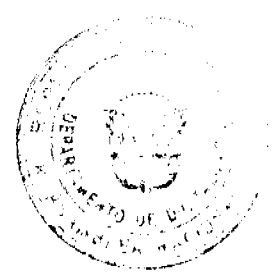

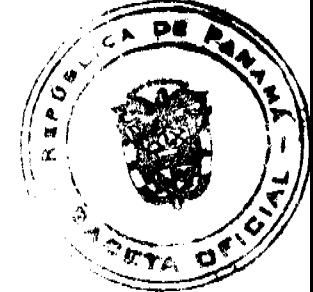

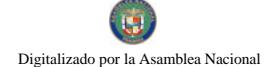

**DANI KUZNIECKY** 

### RAFAEL MEZQUITA

### Ministro de la Presidencia y

Secretario General del Consejo de Gabinete

### RESOLUCIÓN DE GABINETE No. 229

### (de 23 de diciembre de 2008).

Que ordena, a la Autoridad Nacional de los Servicios Públicos, tomar las previsiones necesarias para compensar el cargo Variación por Combustible del mes de diciembre de 2008, a los clientes de las tarifas BTS, BTD, BTH, MTD, MTH, ATD y ATH, y cancelar los costos en concepto de financiamiento derivados de la redistribución del cargo Variación por Combustible

# EL CONSEJO DE GABINETE,

# en uso de sus facultades constitucionales y legales,

### CONSIDERANDO:

Que, mediante la Resolución de Gabinete 6 de 28 de enero de 2004, se emitió concepto favorable para la celebración de un Contrato de Fideicomiso entre el Ministerio de Economía y Finanzas y la Empresa de Transmisión Eléctrica, S.A., para constituir un Fondo de Estabilización Tarifaria, el cual fue suscrito el 6 de febrero de 2004 y publicado en la Gaceta Oficial 24,988 de 12 de febrero de 2004 y cuya vigencia fue prorrogada hasta el 7 de febrero de 2012, conforme a lo dispuesto en su cláusula decimoséptima;

Que el Fideicomiso tiene el objetivo de estabilizar los precios de la energía, mediante la transferencia de fondos a las empresas de distribución, a fin de que sean traspasadas en su totalidad a los consumidores finales;

Que, durante el año que decurre, el Consejo de Gabinete aprobó, mediante las Resoluciones de Gabinete 6 de 23 de enero de 2008, 106 de 30 de junio de 2008 y 161 de 27 de agosto de 2008, la incorporación de aportes al Fondo de Estabilización Tarifaria por setenta y cuatro millones novecientos setenta y cinco mil seiscientos cincuenta y siete balboas con 80/100 (B/.74,975,657.80), a efectos de mitigar a los clientes de la tarifa BTS que consumen hasta 500 kWh mensuales, los precios de la tarifa de energía eléctrica incluyendo el cargo "Variación por Combustible";

Que, por otra parte, mediante la Resolución de Gabinete 64 de 5 de mayo de 2008, el Consejo de Gabinete ordenó, a la Autoridad Nacional de los Servicios Públicos, tomar las previsiones necesarias para que, en las actualizaciones de los cargos tarifarios aprobados para el período tarifario que vence el 30 de junio de 2010, se minimice el impacto de los altos precios del combustible en la tarifa de energía eléctrica de los clientes;

Que, en cumplimiento de lo dispuesto en la Resolución de Gabinete 64 de 5 de mayo de 2008, a partir del mes de mayo de 2008, la Autoridad Nacional de los Servicios Públicos ha redistribuido en el tiempo la aplicación del cargo "Variación de Combustible", a las empresas de distribución y comercialización de energía eléctric, para minimizar el impacto de los altos precios del combustible en la tarifa de energía eléctrica de los clientes, lo que ha producido costos en concepto de financiamiento de las empresas distribuidoras para el pago de la energía comprada a las empresas de generación y cuya recuperación no está contemplada en el Régimen Tarifario vigente;

Que, en adición, debido a la redistribución en el tiempo que se hizo del cargo "Variación por Combustible" para el mes de diciembre de 2008, quedan costos por recuperar en este concepto, correspondientes a los meses de mayo y junio de 2008 en Elektra Noreste, S.A., y en la Empresa de Distribución Eléctrica Metro Oeste, S.A., y en la Empresa de Distribución Eléctrica Chiriquí, S.A., de los meses de septiembre y octubre de 2008;

Que, debido a que a partir del mes de septiembre, la situación de incremento del combustible prevista empezó a revertir, existe un remanente del aporte adicional aprobado por el Consejo de Gabinete mediante las Resoluciones 6 de 23 de enero de 2008, 106 de 30 de junio de 2008 y 161 de 27 de agosto de 2008;

Oue la reducción del precio del combustible genera una reducción de los costos de los meses de noviembre y diciembre del año que transcurre, de manera que se producen créditos a favor de los clientes, que correspondería aplicar en la facturación de los meses de enero, febrero y marzo del año 2009;

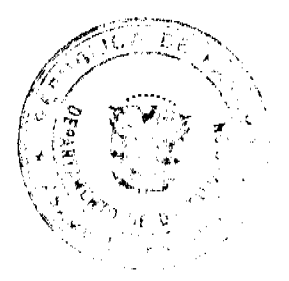

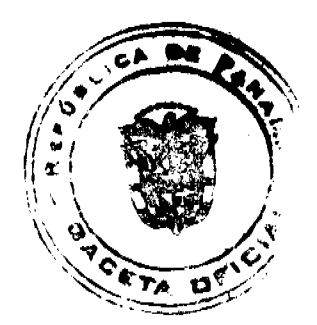

Que, con el objeto de que los clientes, en general, puedan recibir el beneficio de la rebaja del precio del combustible y costos asociados de forma más oportuna, se requiere compensar en su totalidad, el monto a recuperar a través del cargo "Variación por Combustible" a aplicarse en el mes de diciembre, utilizando para ello el saldo no utilizado del Fondo de Estabilización Tarifaria y, en algunos casos un adelanto de parte del crédito que correspondería aplicar en la factura de los clientes en los meses de enero, febrero y marzo de 2009, producto de la reducción en los costos de generación de noviembre y diciembre de año 2008;

Que la utilización del saldo del Fondo de Estabilización Tarifaria para compensar el Cargo Variación por Combustible de diciembre de 2008, es transitoria, ya que el mismo deberá devolverse al Fondo de Estabilización Tarifaria con una porción del crédito que se producirá en el Cargo Variación por Combustible por la reducción de costos del mes de diciembre cada empresa distribuidora;

Que el suministro de energía eléctrica constituye un elemento fundamental para el desarrollo de las actividades económicas del país y para el logro del desarrollo sostenido;

Que es deber del Estado dictar medidas para la protección de los intereses de los usuarios del servicio público de electricidad, pues ellos constituyen las grandes mayorías nacionales;

Que el Decreto Ley 7 de 2 de julio de 1997, modificado por el artículo 131 de la Ley 22 de junio de 2006, establece que el Consejo Económico Nacional emitirá opinión favorable sobre los aspectos de las finanzas públicas que corresponda conocer al Consejo de Gabinete,

### RESUELVE:

Artículo 1. Ordenar, a la Autoridad Nacional de los Servicios Públicos, tomar las previsiones necesarias para compensar el cargo "Variación por Combustible" del mes de diciembre de 2008, a los clientes de las tarifas BTS, BTD, BTH, MTD, MTH, ATD y ATH, y cancelar los costos de financiamiento generados por la redistribución del cargo Variación por Combustible efectuada durante el segundo semestre de 2008, utilizando para ello los saldos remanentes de los aportes al Fondo de Estabilización Tarifaria, autorizados mediante las Resoluciones de Gabinete 6 de 23 de enero de 2008, 106 de 30 de junio de 2008 y 161 de 27 de agosto de 2008, así como el crédito que se genera por la reducción de costos de generación de noviembre y diciembre de 2008;

Artículo 2. Establecer que el monto del saldo del Fondo de Estabilización Tarifaria para compensar el cargo "Variación por Combustible" de diciembre de 2008, debe reembolsarse al Fondo de Estabilización Tarifaria con una porción del crédito que se producirá en el cargo Variación por Combustible por la reducción de costos a partir del mes de noviembre de 2008:

Artículo 3. Autorizar a la Autoridad Nacional de los Servicios Públicos para que, luego de cumplido lo dispuesto en los artículo 1 y 2 de la presente Resolución, redistribuya, en el cargo Variación por Combustible durante el primer semestre del año 2009, la porción no utilizada del Crédito generado en los meses de noviembre y diciembre de 2008, de manera que gradualice el impacto del costo del combustible para dicho periodo.

Artículo 4. La presente Resolución comenzará a regir desde su aprobación.

FUNDAMENTO DE DERECHO: Constitución Política de la República de Panamá, Ley 6 de 3 de febrero de 1997 y Resolución de Gabinete No.6 de 28 de enero de 2004.

Comuníquese y Cúmplase.

Dada en la ciudad de Panamá, a los 23 días del mes de diciembre de dos mil ocho (2008).

### **MARTÍN TORRIJOS ESPINO**

### Presidente de la República

El Ministro de Gobierno y Justicia,

**DILIO ARCIA TORRES** 

El Ministro de Relaciones Exteriores.

SAMUEL LEWIS NAVARRO

El Ministro de Educación,

SALVADOR A. RODRÍGUEZ G.

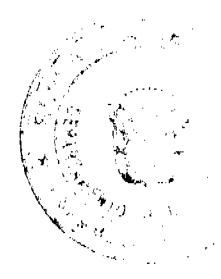

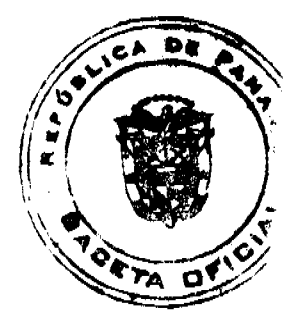

Gaceta Oficial Digital, martes 06 de enero de 2009

El Ministro de Obras Públicas,

BENJAMÍN COLAMARCO PATIÑO

La Ministra de Salud,

ROSARIO TURNER MONTENEGRO

El Ministro de Trabajo y

Desarrollo Laboral,

EDWIN SALAMÍN JAÉN

La Ministra de Comercio e Industrias,

**GISELA ÁLVAREZ DE PORRAS** 

El Ministro de Vivienda,

**GABRIEL DIEZ P.** 

El Ministro de Desarrollo Agropecuario,

OLMEDO ESPINO RIVERA

La Ministra de Desarrollo Social,

MARÍA ROQUEBERT LEÓN

El Ministro de Economía y Finanzas,

HÉCTOR E. ALEXANDER H.

EL Ministro para Asuntos del Canal,

DANI KUZNIECKY

# RAFAEL MEZQUITA

Ministro de la Presidencia, y

Secretario General del Consejo de Gabinete

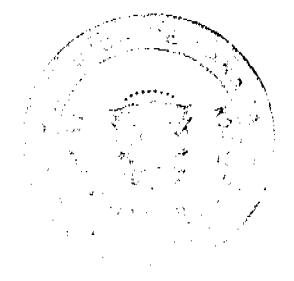

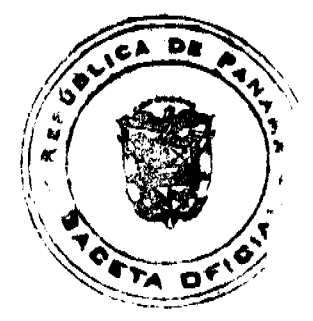

### Gaceta Oficial Digital, martes 06 de enero de 2009

### RESOLUCIÓN No 18 De 17 de diciembre de 2008

# LA ASAMBLEA NACIONAL, EN USO DE SUS FACULTADES CONSTITUCIONALES Y LEGALES

## **CONSIDERANDO:**

Que de conformidad con lo que dispone el articulo 144 de la Constitución Política, le corresponde a la Asamblea Nacional aprobar o improbar el nombramiento del Fiscal General Electoral:

Que el Órgano Ejecutivo ha sometido a la consideración de la Asamblea Nacional, para su aprobación o improbación, el nombramiento del magister BORIS ENCARNACIÓN BARRIOS GONZÁLEZ, con cédula de identidad personal No. 8-212-1722 para ejercer el cargo de Fiscal General Electoral;

Que la Asemblea Nacional, mediante Resolución 28 de 26 de septiembre de 1990, estableció un procedimiento para la aprobación de los nombusmientos que le somete a su consideración el Órgano Ejecutivo;

Que la Comisión de Credenciales, Justicia Interior, Raglamento y Asuntos Judiciales, en ejercicio de las facultades que le confiere al numeral 2 del articulo 48 del Reglamento Orgánico del Régimen Interno de la Asamblea Nacional y conforme al procedimiento catablecido en la Resolución antes citada, examinó la documentación e información relacionadas con la vida profesional del candidato, y concluyó que cumple con los requisitos exigidos por la Constitución Política y la fey, para ejercer el cargo de Fiscal General Electoral.

# **RESUELVE:**

1. Aprobar el nombramiento del magister BORIS ENCARNACIÓN BARRIOS GONZÁLEZ, para ejercer el cargo de Fiscal Goneral Elactoral, por un periodo de diez

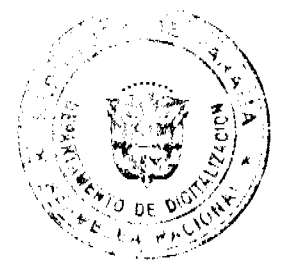

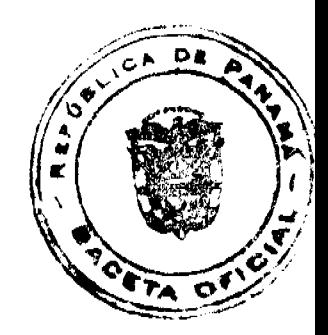

años, contados a partir de 1 de enero de 2009, efectuado por el Órgano Ejecutivo,

mediante Decreto Ejecutivo de 474 de 15 de diciembro de 2008.

# COMUNIQUESE Y CÚMPLASE.

Aprobada en el Palacio Justo Arosemena, ciudad de Panamá, a los diecisiete días del mes de diciembre del año dos mil ocho.

úz

**Bi Secretario** 

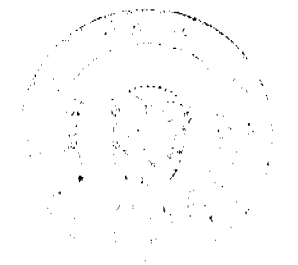

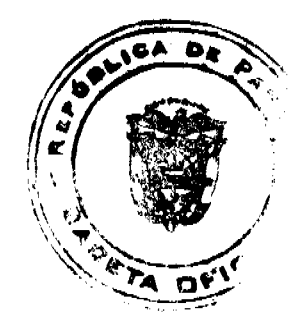

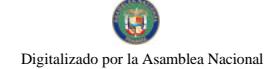

### REPUBLICA DE PANAMA MINISTERIO DE LA PRESIDENCIA

# DECRETO EJECUTIVO No. 220<br>(de 23 de 22008)

"Por el cual se designa a un Magietrado del Tribunal de Cuentas"

### EL PRESIDENTE DE LA REPUBLICA en uso de sus facultades constitucionales y legales.

# CONSIDERANDO:

Que la Ley 67 de 2008, que desarrolla la Jurisdicción de Cuentas y reforma la Ley 34 de 1984, Orgánica de la Contralería General de la República, tensais en su artículo 6, que el Tribunal de Cuentas estará integrado por tr

Que se hace necesaria la designación por parte del Órgano Ejecutivo, de este servidor público.

### **DECRETA:**

Artículo 1: Nombras a OSCAR ADALBERTO VARGAS VELARDE, con cédula de identidad personal 7-81-272, Magistrado del Tribunal de **Cuentas** 

El presente Decreto entrará a regir a partir de su Artículo 2: promulgación.

Artículo 3: Para los efectos fisceles este Decreto regirá a partir de la toma de posesión.

### COMUNIQUESE Y CÚMPLASE.

Dado en la ciudad de Panamá, a los alles del mes de élice.<br>dos mil ocho (2008). de

MARTIN TORRIJOS BORIA Presidente de la República QOXOQ,21 Minietro de la Presidencia

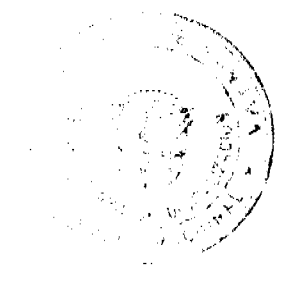

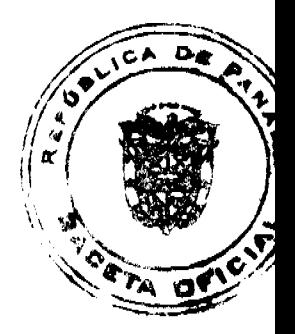

 $\mathbf{9}$ 

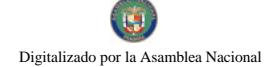

### Gaceta Oficial Digital, martes 06 de enero de 2009

### REPUBLICA DE PANAMA MINISTERIO DE LA PRESIDENCIA

# DECRETO EJECUTIVO No. LPL<br>(de 25 de 2122). de 2008)

# "Por el cual se designa al Fiscal de Cuentas"

### EL PRESIDENTE DE LA REPUBLICA on uso de sus facultades constitucionales y legales.

### CONSIDERANDO:

Que la Ley 67 de 2008, que desarrolla la durisdicción de Cuentas y reforma la Ley 34 de 1984, Orgánica de la Contratería General de la República, señala en su artículo 21 que el Fiscal de Cuentas será nombrado por el Órgan Organo Legislativo.

Que se hace necesaria la designación por parte del Organo Ejecutivo, de dicho servidor público.

### **DECRETA**

Articulo 1: Nombrar a CARLOB DANILO QUINTANAR RODRIGUEZ, con cédula de identidad personal 5-7-790, come Macal de Cuentas.

El presente Decreto entrará a rogir a partir de su Artículo 2: promulgación.

Articulo 3: Para los efectos fiscales este Decreto regirá a partir de la toma de poesión.

Articulo 4: Rendtir el presente Decreto a la Asamblea Nacional parà la ratificación correspondiente.

# COMUNÍQUESE Y CÚMPLASE.

Dado en la ciudad de Panamá, a los 29 días del mes de 2lici. de. doe mil ocho (2008).

MARTIN TORRIJOS ESPINO Presidente de la República <u>sected</u> متازهد RAFAEL MEZOLITA Minietro de la Presidencia

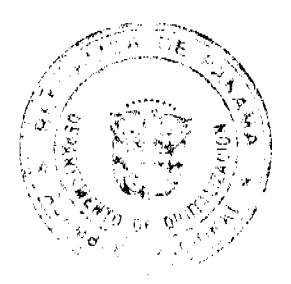

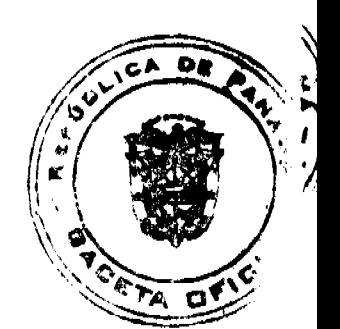

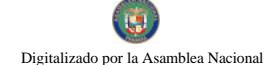

# REPUBLICA DE PANAMA<br>MINISTERIO DE LA PRESIDENCIA

DECRETO EJECUTIVO No.  $\frac{1}{4}$ 

"Por el cual se nombre un (1) Comisionado de la Comisión Nacional de Valores"

# EL PRESIDENTE DE LA REFUBLICA en uno de sus facultades constitucionales y leguies.

#### CONSIDERANDO:

Que el Docreto Ley 1 de 1999, por la cual ne erea la Comisión Nacional de Valores, y en regula el marcado de valores an la República de Panamá, indicu<br>en eu articulo 3 que la Comisión estant integrada por tres Comisionalio

Que el articulo 6 de la precitada Ley aerhala que cada Comisionado será<br>nombrado por un período de 3 años, y que al ex Camisionado Carlos Barsallo<br>hie designado, modiante Decreto Ejecutivo 117 de 10, de diciembre de 2003,<br>

Que se hace neconaria la designación de un Consisionado en la Comisión Nacional de Valorea por el periodo de 5 años, contados a partir del 1 de enero de 2009.

### **DECRETA:**

Articulo 1: Nombrar a JULIO JAVIER JUSTINIANI CASTILLO con cédula<br>de (dentidad persensi 8-326-200, como Comisionado de la Comisión Nacional<br>de Valores, a pertir del 1 enero de 2009 hasta el 31 da diciembre del 2014,

Artículo 2: El presente Decreto cntrará a regir a partir de su promulgación.

PARÁGRAFO: Para los efectos fiscales el presente Decreto empezará a regir a partir de la toma de posesión.

COMUNIQUESE Y CÚMPLASE.

Dado en la ciudad de Panamá, a los AS días del mes de Alie), de dos mil ocho (2008).

MARTIN TORRUOS BEFING idente de la Repúbl

# REPÚBLICA DE PANAMÁ

# AUTORIDAD NACIONAL DEL AMBIENTE

# RESOLUCION No. AG-0907-2008.

La suscrita Ministra en asuntos relacionados con la conservación del ambiente, Administradora General de la Autoridad Nacional del Ambiente (ANAM), en uso de sus facultades legales,

### CONSIDERANDO:

Que la Ley No. 41 de 1 de julio de 1998, establece que la Autoridad Nacional del Ambiente es la entidad del Estado, encargada de regular en materia de recursos naturales y el ambiente, y es la responsable de de velar por los usos del espacio, en función de sus aptitudes ecológicas, sociales y culturales, su capacidad de carga, el inventario de sus recursos naturales renovables y no renovables y las necesidades de desarrollo, en coordinación con las autoridades competentes.

Que en la referida legislación se indica en el artículo 73 que el inventario del patrimonio forestal del Estado: bosques naturales, bosques plantados y tierra forestales, será responsabilidad de la Autoridad Nacional del Ambiente que los registrará y promoverá su titulación para ejercer sobre ellos una administración efectiva.

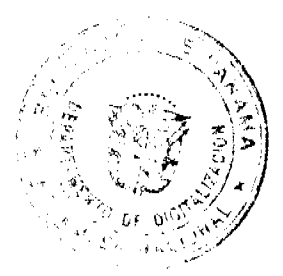

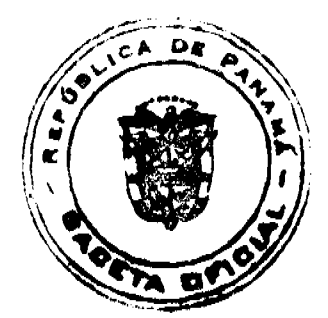

### Gaceta Oficial Digital, martes 06 de enero de 2009

No 26196

Que la Ley No. 1 de 3 de febrero de 1994, establece la legislación forestal en la República de Panamá, señala que la protección, conservación, mejoramiento, acrecentamiento, manejo y aprovechamiento racional de los recursos forestales corresponderá a la Autoridad Nacional del Ambiente.

Que de acuerdo al artículo 12 de la precitada regulación dispone que podrán excluirse del patrimonio forestal inalienable del Estado aquellas tierras estatales de aptitud preferentemente forestal sobre las cuales se estén desarrollando actividades agropecuarias u otras dirigidas al bienestar de la población, por lo cual corresponderá a la Dirección Nacional de Reforma Agraria acordar los mecanismos correspondientes para el logro de estos fines.

Que a fin de que la Dirección Nacional de Reforma Agraria pueda arrendar, vender, adjudicar o enajenar tierras con bosques primarios pertenecientes la Patrimonio Forestal del Estado, deberá previamente acreditarse el avalúo de la autoridad competente y opinión favorable de la Autoridad Nacional del Ambiente, la cual determinará el precio de venta.

Que igualmente la Resolución JD 05-98 de 22 de enero de 1998, estipula que previó a la titulación de tierras o al reconocimiento de derechos posesorios en tierras del Patrimonio Forestal del Estado, es necesario la aprobación de ANAM, quien coordinará con Dirección de Reforma Agraria la inspección correspondiente y la evaluación técnica del predio. Dicha aprobación o rechazo será realizada mediante Resolución de la Administración General, la cual podrá de igual forma delegar esta facultad a las Administraciones Regionales.

Que es preciso aclarar que cualquier actividad de deforestación de las tierras del Patrimonio Forestal del Estado, no constituye un elemento probatorio ni justificable para la adjudicación de tierras o reconocimiento de derechos posesorios, aquellos interesados deben presentar un plan de uso y manejo del terreno de conformidad a su aptitud agrológica.

Que la Ley No. 24 de 5 de julio de 2006, que declara de orden público y de interés social las actividades de regularización y titulación masiva de tierras que ejecuta el Estado y adopta otras disposiciones, establece que las instituciones y dependencias gubernamentales, autónomas y semiautónomas relacionadas directa o indirectamente con los procesos de catastro, regularización y titulación masiva de tierras, deberán tomar las medidas necesarias para facilitar y simplificar la ejecución de los programas y proyectos de regularización masiva de tierras que adelanta el Estado.

Que a fin de agilizar el trámite de titulación de tierras pertenecientes al Patrimonio Forestal del Estado, dentro del proceso de regularización impulsado por PRONAT, se hace necesario delegar en los Administradores Regionales de la Autoridad Nacional del Ambiente, la facultad de otorgar o negar el concepto favorable para la adjudicación de dichas tierras.

Que el numeral 7 del Artículo 11 de la Ley No. 41 de 1998, "General del Ambiente" le otorga la facultad al Administrador General de la Autoridad Nacional del Ambiente para delegar funciones.

### RESUELVE:

ARTICULO 1: Delegar a los Administradores Regionales de la Autoridad Nacional del Ambiente, la autoridad, responsabilidad y competencia para que en el trámite de titulación de tierras que adelanta el Programa Nacional de Administración de Tierras (PRONAT), en estas regiones, emitan opinión de aprobación o rechazo, sobre las tierras pertenecientes al Patrimonio Forestal del Estado, previa evaluación correspondiente.

ARTÍCULO 2: Solicitar, a los interesados para los efectos del artículo precedente y de conformidad con los criterios y procedimientos adoptados en este proceso, presentar plan de uso y manejo del terreno, el cual deberá contener la información requerida en la guía especialmente adoptada para este proceso.

ARTÍCULO 3: Emitir, previa al aprobación o rechazo de la titulación de tierras pertenecientes al Patrimonio Forestal del Estado, así como la aprobación del plan de uso y manejo del terreno, un informe técnico fundamentado en una evaluación de campo de acuerdo al formato guía especialmente elaborado para este proceso.

ARTÍCULO 4: Esta Resolución surtirá efectos a partir de su publicación en Gaceta Oficial.

FUNDAMENTO DE DERECHO: Ley No. 41 de 1 de julio de 1998; Ley No. 1 de 3 de Febrero de 1994; Ley No. 24 de 5 de julio de 2006; Resolución JD 05-98 del 22 de enero de 1998.

Panamá, quince (15) de octubre de 2008.

COMUNIQUESE Y CUMPLASE,

Ligia C. de Doens

Ministra en asuntos relacionados

con la conservación del ambiente,

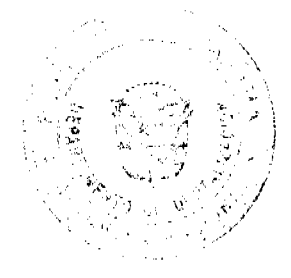

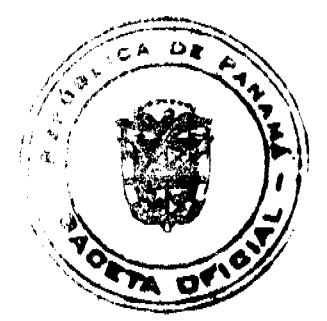

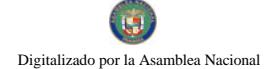

 $13$ 

Administradora General

**EDICTOS** 

REPÚBLICA DE PANAMA MINISTERIO DE DESARROLLO AGROPECUARIO DIRECCIÓN NACIONAL DE REFORMA AGRARIA REGIÓN No. 4, COCLÉ. EDICTO No. 424-08. EL SUSCRITO FUNCIONARIO SUSTANCIADOR DE LA DIRECCIÓN NACIONAL DE REFORMA AGRARIA DEL MINISTERIO DE DESARROLLO AGROPECUARIO EN LA PROVINCIA DE COCLÉ. HACE SABER: Que ALICIA ITZEL PAZ GONZALEZ, vecino (a) de Panamá, corregimiento de Panamá, de distrito de Panamá, identificado con la cédula de identidad personal No. 8-316-201, ha solicitado a la Dirección Nacional de Reforma Agraria, mediante solicitud No. 2-971-07, según plano aprobado No. 206-04-11127, adjudicación a título oneroso de una parcela de tierra baldía nacional adjudicable, con una superficie total de 0 Has + 6308.42 m2, ubicada en la localidad de Oajaca, corregimiento de Chiguirí Arriba, distrito de Penonomé, provincia de Coclé, comprendida dentro de los siguientes linderos. Norte: Flavio S. Méndez, calle de asfalto a Caimito y a Pozo Azul. Sur: Alejandro Vargas y Aquilino Martínez. Este: Flavio S. Méndez A., Aquilino Martínez. Oeste: Alejandro Vargas, calle de asfalto a Caimito y a Pozo Azul. Para los efectos legales, se fija el presente Edicto en lugar visible de la Reforma Agraria en la provincia de Coclé y en la corregiduría de Chiguirí Arriba. Copia del mismo se hará publicar en el órgano de publicidad correspondiente, tal como lo ordena el artículo 108 del Código Agrario. Este Edicto tendrá una vigencia de quince (15) días a partir de su última publicación. Dado en la ciudad de Penonomé, hoy 14 de octubre de 2008. (fdo.) SR. JOSÉ ERNESTO GUARDIA L. Funcionario Sustanciador. (fdo.) LIC. MARIXENIA B. DE TAM. Secretaria Ad-Hoc. L.208-8029035.

REPÚBLICA DE PANAMA MINISTERIO DE DESARROLLO AGROPECUARIO DIRECCIÓN NACIONAL DE REFORMA AGRARIA REGIÓN No. 4, COCLÉ. EDICTO No. 425-08. EL SUSCRITO FUNCIONARIO SUSTANCIADOR DE LA DIRECCIÓN NACIONAL DE REFORMA AGRARIA DEL MINISTERIO DE DESARROLLO AGROPECUARIO EN LA PROVINCIA DE COCLÉ. HACE SABER: Que ALICIA ITZEL PAZ GONZALEZ, vecino (a) de Panamá, corregimiento de Panamá, distrito de Panamá, identificado con la cédula de identidad personal No. 8-316-201, ha solicitado a la Dirección Nacional de Reforma Agraria, mediante solicitud No. 2-0237-08, según plano aprobado No. 206-06-11171, adjudicación a título oneroso de una parcela de tierra baldía nacional adjudicable, con una superfície total de 1 Has + 2591.78 m2, ubicada en la localidad de Churuquita Chiquita, corregimiento de Pajonal, distrito de Penonomé, provincia de Coclé, comprendida dentro de los siguientes linderos. Norte: Servidumbre de 5.00 metros a Churuquita Chiquita. Sur: Alfonso Quirós, Digna Meléndez C. Este: Servidumbre de 5.00 metros a otros predios. Oeste: Alfonso Quirós. Para los efectos legales, se fija el presente Edicto en lugar visible de la Reforma Agraria en la provincia de Coclé y en la corregiduria de Pajonal. Copia del mismo se hará publicar en el órgano de publicidad correspondiente, tal como lo ordena el artículo 108 del Código Agrario. Este Edicto tendrá una vigencia de 15 días a partir de su última publicación. Dado en la ciudad de Penonomé, hoy 14 de octubre de 2008. (fdo.) SR. JOSÉ E. GUARDIA L. Funcionario Sustanciador. (fdo.) LIC. MARIXENIA B. DE TAM. Secretaria Ad-Hoc. L.208-8029037.

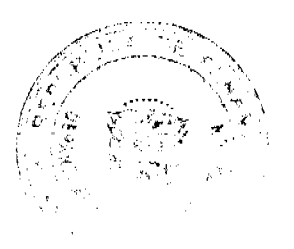

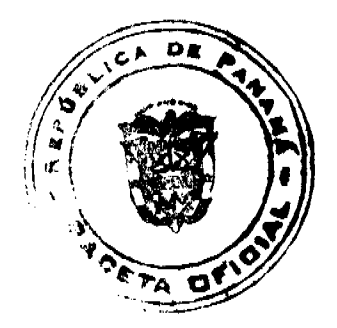

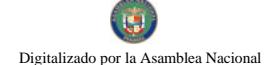

REPÚBLICA DE PANAMÁ MINISTERIO DE DESARROLLO AGROPECUARIO DIRECCIÓN NACIONAL DE REFORMA AGRARIA REGIÓN No. 4, COCLÉ. EDICTO No. 440-08. EL SUSCRITO FUNCIONARIO SUSTANCIADOR DE LA DIRECCIÓN NACIONAL DE REFORMA AGRARIA DEL MINISTERIO DE DESARROLLO AGROPECUARIO EN LA PROVINCIA DE COCLÉ. HACE SABER: Que JEANETTE VIRGINIA BONICHE DE NAVARRO, vecino (a) de Panamá, corregimiento de Panamá, de distrito de Panamá, portador de la cédula de identidad personal No. 8-162-83, ha solicitado a la Dirección Nacional de Reforma Agraria, mediante solicitud No. 2-232-06, según plano aprobado No. 202-09-10395, adjudicación a título oneroso de una parcela de tierra baldía nacional adjudicable, con una superfície total de 0 Has + 4060.73 m2, ubicada en la localidad de Los Alonso, corregimiento de Santa Rita, distrito de Antón, provincia de Coclé, comprendida dentro de los siguientes linderos. Norte: Francisco Alonso. Sur: Camino de tierra. Este: Jeanette Virginia Boniche de Navarro. Oeste: Luis Sánchez Alonso. Para los efectos legales, se fija el presente Edicto en lugar visible de la Reforma Agraria en la provincia de Coclé y en la corregiduria de Santa Rita. Copia del mismo se hará publicar en el órgano de publicidad correspondiente, tal como lo ordena el artículo 108 del Código Agrario. Este Edicto tendrá una vigencia de quince (15) días a partir de su última publicación. Dado en la ciudad de Penonomé, hoy 16 de octubre de 2008. (fdo.) SR. JOSÉ E. GUARDIA L. Funcionario Sustanciador. (fdo.) LIC. MARIXENIA B. DE TAM. Secretaria Ad-Hoc. L.208-8044409.

REPÚBLICA DE PANAMÁ MINISTERIO DE DESARROLLO AGROPECUARIO DIRECCIÓN NACIONAL DE REFORMA AGRARIA REGIÓN No. 4, COCLÉ. EDICTO No. 536-08. EL SUSCRITO FUNCIONARIO SUSTANCIADOR DE LA DIRECCIÓN NACIONAL DE REFORMA AGRARIA DEL MINISTERIO DE DESARROLLO AGROPECUARIO EN LA PROVINCIA DE COCLÉ. HACE SABER: Que ANACLETA JARAMILLO SANCHEZ, vecino (a) de Panamá, corregimiento de Panamá, distrito de Panamá, portador de la cédula No. 2-17-322, ha solicitado a la Dirección Nacional de Reforma Agraria, mediante solicitud No. 2-441-07 B y plano aprobado No. 202-04-10764, la adjudicación a título oneroso de una parcela de tierra patrimonial adjudicable, con una superficie de 2 Has + 5743.04 m2, que forma parte de la finca No. 1947, inscrita al Rollo No. 14105, Doc. 17, propiedad del Ministerio de Desarrollo Agropecuario. El terreno está ubicado en la localidad de Llano Grande, corregimiento de El Retiro, distrito de Antón, provincia de Coclé, comprendido dentro de los siguientes linderos. Norte: Virgilio Sánchez S. Sur: Rosario Reyes R. Este: Camino a Llano Grande - a El Río Hato. Oeste: Jorge Abdiel Pérez, Virgilio Sánchez S. Para los efectos legales, se fija este Edicto en lugar visible de este Despacho y en la corregiduria de El Retiro y copia del mismo se hará publicar por el órgano de publicidad correspondiente, tal como lo ordena el artículo 108 del Código Agrario. Este Edicto tendrá una vigencia de 15 días a partir de su última publicación. Dado en la ciudad de Penonomé, hoy 18 de diciembre de 2008. (fdo.) SR. JOSÉ E. GUARDIA L. Funcionario Sustanciador. (fdo.) LIC. MARIXENIA B. DE TAM. Secretaria Ad-Hoc. L.208-8044413.

REPÚBLICA DE PANAMÁ MINISTERIO DE DESARROLLO AGROPECUARIO DIRECCIÓN NACIONAL DE REFORMA AGRARIA REGIÓN No. 4, COCLÉ. EDICTO No. 537-08. EL SUSCRITO FUNCIONARIO SUSTANCIADOR DE LA DIRECCIÓN NACIONAL DE REFORMA AGRARIA DEL MINISTERIO DE DESARROLLO AGROPECUARIO EN LA PROVINCIA DE COCLÉ. HACE SABER: Que FAUSTINO SANCHEZ ZAMORA Y OTRA, vecino (a) de Llano Grande, corregimiento de Río Hato, distrito de Antón, portador de la cédula No. 2-106-60, ha solicitado a la Dirección Nacional de Reforma Agraria, mediante solicitud No. 2-144-03, según plano aprobado No. 202-07-10353, adjudicación a título oncroso de una parcela de tierra baldía nacional adjudicable, con una superficie total de 2 Has + 9024 4438 m2. El terreno está ubicado en la localidad de Llano Grande, corregimiento de Río Hato, distrito de Antón, provincia de Coclé, comprendido dentro de los siguientes linderos. Norte: Eliseo Samaniego, Río Hato. Sur: Estanislao Sánchez. Este: Eliseo Samaniego, Estanislao Sánchez. Oeste: Rio Hato, servidumbre a Llano Grande. Para los efectos legales, se fija este Edicto en lugar visible de la Reforma Agraria en la provincia de Coclé y en la corregiduría de Río Hato y copia del mismo se hará publicar por el órgano de publicidad correspondiente, tal como lo ordena el artículo 108 del Código Agrario. Este Edicto tendrá una vigencia de 15 días a partir de su última publicación. Dado en la ciudad de Penonomé, hoy 18 de diciembre de 2008. (fdo.) SR. JOSÉ E. GUARDIA L. Funcionario Sustanciador. (fdo.) LIC. MARIXENIA B. DE TAM. Secretaria Ad-Hoc. L.208-8044411.

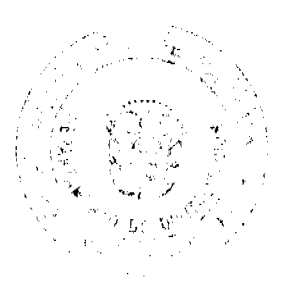

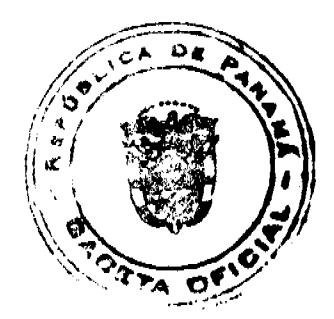

### Gaceta Oficial Digital, martes 06 de enero de 2009

REPÚBLICA DE PANAMÁ MINISTERIO DE DESARROLLO AGROPECUARIO DIRECCIÓN NACIONAL DE REFORMA AGRARIA REGIÓN No. 4, COCLÉ. EDICTO No. 538-08. EL SUSCRITO FUNCIONARIO SUSTANCIADOR DE LA DIRECCIÓN NACIONAL DE REFORMA AGRARIA DEL MINISTERIO DE DESARROLLO AGROPECUARIO EN LA PROVINCIA DE COCLÉ. HACE SABER: Que INOCENTE SÁNCHEZ ARQUIÑEZ, vecino (a) de Santa Rita, corregimiento de Santa Rita, de distrito de Antón, distinguido con la cédula de identidad personal No. 2-69-207, ha solicitado a la Dirección Nacional de Reforma Agraria, mediante solicitud No. 2-038-03, según plano aprobado No. 202-09-10435, adjudicación a título oneroso de dos parcelas de tierra baldía nacional adjudicable, con una superficie de 3 Has + 8831.06 m2, ubicada en la localidad de Los Alonso, corregimiento de Santa Rita, distrito de Antón, provincia de Coclé, comprendida dentro de los siguientes linderos. Globo A: Superficie: 3 Has. + 0361.66 M2. Norte: Ruperto Juan Pérez, Junta Administradora de Acueducto Rural Santa Rita, Apolinar Pérez, quebrada La Negrita. Sur: Sebastiana Ruiz de Llorente. Este: Arcenio Sánchez, Baudelio Hernández, quebrada La Negrita. Oeste: Camino vecinal a camino real a Santa Rita. Globo B: Superficie: 0 Has. + 8469.40 M2. Norte: Evangelisto Sánchez A., camino vecinal a camino real a Santa Rita. Sur: Evangelisto Sánchez A., Margarita Santana Lorenzo. Este: Quebrada La Negrita, Sebastiana Ruiz de Llorente. Oeste: Evangelisto Sánchez A. Para los efectos legales, se fija el presente Edicto en lugar visible de la Reforma Agraria en la provincia de Coclé y en la corregiduría de Santa Rita. Copia del mismo se hará publicar en el órgano de publicidad correspondiente, tal como lo ordena el artículo 108 del Código Agrario. Dado en la ciudad de Penonomé, hoy 18 de diciembre de 2008. (fdo.) SR. JOSÉ E. GUARDIA L. Funcionario Sustanciador. (fdo.)

REPÚBLICA DE PANAMÁ MINISTERIO DE DESARROLLO AGROPECUARIO DIRECCIÓN NACIONAL DE REFORMA AGRARIA REGIÓN No. 4, COCLÉ. EDICTO No. 539-08. EL SUSCRITO FUNCIONARIO<br>SUSTANCIADOR DE LA DIRECCIÓN NACIONAL DE REFORMA AGRARIA DEL MINISTERIO DE DESARROLLO AGROPECUARIO EN LA PROVINCIA DE COCLÉ. HACE SABER: Que REYNALDO QUIJADA, vecino (a) de Garicín, corregimiento de Río Grande, distrito de Penonomé, portador de la cédula No. 2-87-2438, ha solicitado a la Dirección Nacional de Reforma Agraria, mediante solicitud No. 2-1387-00, según plano aprobado No. 206-07-7947, adjudicación a título oneroso de una parcela de tierra baldía nacional adjudicable, con una superficie total de 0 Has + 1183.36 m2, ubicada en la localidad de Garicín, corregimiento de Río Grande, distrito de Penonomé, provincia de Coclé, comprendida dentro de los siguientes linderos. Norte: Calle de tierra a calle principal a Ciruelito - Garicín - a otros lotes. Sur: Antonio R. Morales. Este: Nicomedes Fernández. Oeste: Calle de tierra a calle principal a Garicín a Ciruelito a otros lotes. Para los efectos legales, se fija el presente Edicto en lugar visible de la Reforma Agraria en la provincia de Coclé y en la corregiduría de Río Grande, copia del mismo se hará publicar en el órgano de publicidad correspondiente, tal como lo ordena el artículo 108 del Código Agrario. Este Edicto tendrá una vigencia de 15 días a partir de su última publicación. Dado en la ciudad de Penonomé, hoy 18 de diciembre de 2008. (fdo.) SR. JOSÉ E. GUARDIA L. Funcionario Sustanciador. (fdo.) LIC. MARIXENIA B. DE TAM. Secretaria Ad-Hoc. L.208-8044408.

LIC. MARIXENIA B. DE TAM. Secretaria Ad-Hoc. L.208-8044416.

REPÚBLICA DE PANAMÁ MINISTERIO DE DESARROLLO AGROPECUARIO DIRECCIÓN NACIONAL DE REFORMA AGRARIA REGIÓN No. 4, COCLÉ. EDICTO No. 542-08. EL SUSCRITO FUNCIONARIO SUSTANCIADOR DE LA DIRECCIÓN NACIONAL DE REFORMA AGRARIA DEL MINISTERIO DE DESARROLLO AGROPECUARIO EN LA PROVINCIA DE COCLÉ. HACE SABER: Que ERIC ISAIAS BATISTA DE LEON, vecino (a) de Llano Grande, corregimiento de Llano Grande, de distrito de La Pintada, portador de la cédula No. 7-119-706, ha solicitado a la Dirección Nacional de Reforma Agraria, mediante solicitud No. 2-089-05, según plano aprobado No. 203-03-9856, adjudicación a título oneroso de una parcela de tierra baldía nacional adjudicable, con una superficie total de 11 Has + 5158.20 m2, ubicada en la localidad de Potrerillo, corregimiento de El Potrero, distrito de La Pintada, provincia de Coclé, comprendida dentro de los siguientes linderos. Norte: Teodolinda de Fernández. Sur: Teodolínda de Fernández, camino de tierra hacia El Potrero - hacia Las Cuestas. Este: Gladys M. Uribe. Oeste: Teodolinda de Fernández. Para los efectos legales, se fija el presente Edicto en lugar visible de la Reforma Agraria en la provincia de Coclé y en la corregiduría de El Potrero. Copia del mismo se hará publicar en el órgano de publicidad correspondiente, tal como lo ordena el artículo 108 del Código Agrario. Este Edicto tendrá una vigencia de 15 días a partir de su última publicación. Dado en la ciudad de Penonomé, hoy 18 de diciembre de 2008. (fdo.) SR. JOSÉ E. GUARDIA L. Funcionario Sustanciador. (fdo.) LIC. MARIXENIA B. DE TAM. Secretaria Ad-Hoc. L.208-8044406.

REPÚBLICA DE PANAMÁ MINISTERIO DE DESARROLLO AGROPECUARIO. REGIÓN No. 6, BUENA VISTA COLÓN DEPARTAMENTO DE REFORMA AGRARIA. EDICTO No. 3-252-08. El Suscrito Funcionario Sustanciador de la Dirección Nacional de Reforma Agraria, en la provincia de Colón al público. HACE SABER: Que el señor (a)

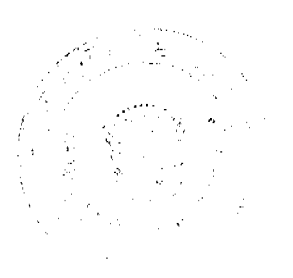

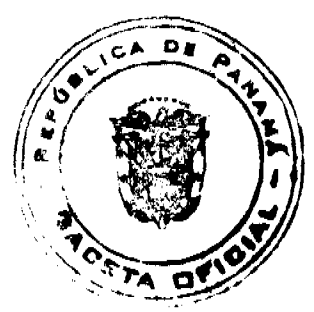

#### Gaceta Oficial Digital, martes 06 de enero de 2009

16

DAVID ISRAEL OCALAGAN GARCIA, con cédula de identidad personal No. 8-729-2194, residente en Calidonia, corregimiento de Calidonia, distrito y provincia de Panamá, ha solicitado a la Dirección Nacional de Reforma Agraria, mediante solicitud No. 3-174-08 de 6 de agosto de 2008 y según plano aprobado No. 305-06-5530 de 21 de noviembre de 2008, la adjudicación a título oneroso de una parcela de tierra nacional adjudicable, con una superficie de 49 Has. + 3,521.33 Mts.2, ubicada en la localidad de Cuango Dos Brazos, corregimiento de Playa Chiquita, distrito de Santa Isabel y provincia de Colón y se ubica dentro de los siguientes linderos. Norte: Antonio Pitty. Sur: Camino existente. Este: Quebrada Fute. Oeste: Río Cuango, camino existente. Para los efectos legales se fija este Edicto en lugar visible de este Despacho, en la Alcaldía de Santa Isabel y/o en la corregiduria de Playa Chiquita y copia del mismo se entregarán al interesado para que lo haga publicar en los órganos de publicidad correspondientes, tal como lo ordena el articulo 108 del Código Agrario. Este Edicto tendrá una vigencia de quince (15) días a partir de la última publicación. Dado en Buena Vista, a los 18 días del mes de diciembre de 2008. (fdo.) LICDO. JUAN ALVAREZ. Funcionario Sustanciador. (fdo.) SOLEDAD MARTÍNEZ CASTRO. Secretaria Ad-Hoc. L.201-310451.

REPÚBLICA DE PANAMÁ MINISTERIO DE DESARROLLO AGROPECUARIO. REGIÓN No. 6, BUENA VISTA COLÓN DEPARTAMENTO DE REFORMA AGRARIA. EDICTO No. 3-253-08. El Suscrito Funcionario Sustanciador de la Dirección Nacional de Reforma Agraria, en la provincia de Colón al público. HACE SABER: Que el señor (a) DAVID ISRAEL OCALAGAN GARCIA, con cédula de identidad personal No. 8-729-2194, residente en Calidonia, corregimiento de Calidonia, distrito y provincia de Panamá, ha solicitado a la Dirección Nacional de Reforma Agraría, mediante solicitud No. 3-175-08 de 6 de agosto de 2008 y según plano aprobado No. 305-06-5528 de 21 de noviembre de 2008, la adjudicación a título oneroso de una parcela de tierra nacional adjudicable, con una superficie de 45 Has. + 6,094.99 Mts.2, ubicada en la localidad de Cuango Dos Brazos, corregimiento de Playa Chiquita, distrito de Santa Isabel y provincia de Colón y se ubica dentro de los siguientes linderos. Norte: Camino existente. Sur: Camino existente. Este: Ricardo Molina, Luis Chifundo. Oeste: Jessica Giselle Véliz Morán. Para los efectos legales se fija este Edicto en lugar visible de este Despacho, en la Alcaldía de Santa Isabel y/o en la corregiduría de Playa Chiquita y copia del mismo se entregarán al interesado para que lo haga publicar en los órganos de publicidad correspondientes, tal como lo ordena el artículo 108 del Código Agrario. Este Edicto tendrá una vigencia de quince (15) días a partir de la última publicación. Dado en Buena Vista, a los 18 días del mes de diciembre de 2008. (fdo.) LICDO. JUAN ALVAREZ. Funcionario Sustanciador. (fdo.) SOLEDAD MARTÍNEZ CASTRO. Secretaria Ad-Hoc. L.201-310452.

REPÚBLICA DE PANAMÁ MINISTERIO DE DESARROLLO AGROPECUARIO. REGIÓN No. 6, BUENA VISTA COLÓN DEPARTAMENTO DE REFORMA AGRARIA. EDICTO No. 3-254-08. El Suscrito Funcionario Sustanciador de la Dirección Nacional de Reforma Agraria, en la provincia de Colón al público, HACE SABER: Que el señor (a) ALQUIBIADES BARRIOS VERGARA, con cédula de identidad personal No. 7-95-26, residente en Santa Isabel, corregimiento de Santa Isabel, distrito de Santa Isabel y provincia de Colón, ha solicitado a la Dirección Nacional de Reforma Agraria, mediante solicitud No. 3-185-08 de 7 de agosto de 2008 y según plano aprobado No. 305-07-5543 de 21 de noviembre de 2008, la adjudicación a título oneroso de una parcela de tierra nacional adjudicable, con una superficie de 26 Has. + 9,992.24 Mts.2, ubicada en la localidad de Mandinga, corregimiento de Santa Isabel, distrito de Santa Isabel y provincia de Colón y se ubica dentro de los siguientes linderos. Norte: Fernando Joaquín Zambrano Díaz. Sur: Servidumbre existente. Este: Amaris Aides Montes García. Oeste: Kelerman Miguel Vargas Batista. Para los efectos legales se fija este Edicto en lugar visible de este Despacho, en la Alcaldía de Santa Isabel y/o en la corregiduria de Santa Isabel y copia del mismo se entregarán al interesado para que lo haga publicar en los órganos de publicidad correspondientes, tal como lo ordena el artículo 108 del Código Agrario. Este Edicto tendrá una vigencia de quince (15) días a partir de la última publicación. Dado en Buena Vista, a los 18 días del mes de diciembre de 2008. (fdo.) LICDO. JUAN ALVAREZ. Funcionario Sustanciador. (fdo.) SOLEDAD MARTÍNEZ CASTRO. Secretaria Ad-Hoc. L.201-310453.

REPÚBLICA DE PANAMA MINISTERIO DE DESARROLLO AGROPECUARIO. REGIÓN No. 6, BUENA VISTA COLÓN DEPARTAMENTO DE REFORMA AGRARIA. EDICTO No. 3-255-08. El Suscrito Funcionario Sustanciador de la Dirección Nacional de Reforma Agraria, en la provincia de Colón al público. HACE SABER: Que el señor (a) ALQUIBIADES BARRIOS VERGARA, con cédula de identidad personal No. 7-95-26, residente en Santa Isabel, corregimiento de Santa Isabel, distrito de Santa Isabel y provincia de Colón, ha solicitado a la Dirección Nacional de Reforma Agraria, mediante solicitud No. 3-186-08 de 7 de agosto de 2008 y según plano aprobado No. 305-07-5542 de 21 de noviembre de 2008, la adjudicación a título oneroso de una parcela de tierra nacional adjudicable, con una superfície de 7 Has. + 1,924.58 Mts.2, ubicada en la localidad de Escribano, corregimiento de Santa Isabel, distrito de

 $\frac{1}{3} \frac{1}{16}$ 

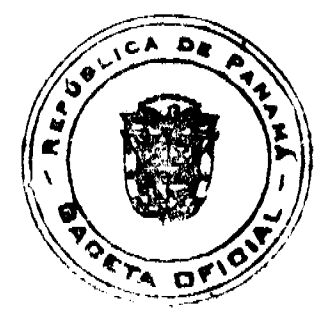

#### Gaceta Oficial Digital, martes 06 de enero de 2009

Santa Isabel y provincia de Colón y se ubica dentro de los siguientes linderos. Norte: Alquibiades Barrios Vergara, Augusto Rodríguez González. Sur: Alfredo Reid Estrada, Fernando Javier Pasco, camino. Este: Quebrada Escribano, camino. Oeste: Camino. Para los efectos legales se fija este Edicto en lugar visible de este Despacho, en la Alcaldía de Santa Isabel y/o en la corregiduría de Santa Isabel y copia del mismo se entregarán al interesado para que lo haga publicar en los órganos de publicidad correspondientes, tal como lo ordena el artículo 108 del Código Agrario. Este Edicto tendrá una vigencia de quince (15) días a partir de la última publicación. Dado en Buena Vista, a los 18 días del mes de diciembre de 2008. (fdo.) LICDO. JUAN ALVAREZ. Funcionario Sustanciador. (fdo.) SOLEDAD MARTÍNEZ CASTRO. Secretaria Ad-Hoc. L.201-310454.

REPÚBLICA DE PANAMÁ MINISTERIO DE DESARROLLO AGROPECUARIO. REGIÓN No. 6, BUENA VISTA COLÓN DEPARTAMENTO DE REFORMA AGRARIA. EDICTO No. 3-256-08. El Suscrito Funcionario Sustanciador de la Dirección Nacional de Reforma Agraria, en la provincia de Colón al público. HACE SABER: Que el señor (a) PUBLIO ALTAJERJIS GONZALEZ HERRERA, con cédula de identidad personal No. 2-709-1401, residente en Altos del Crisol, corregimiento de José Domingo Espinar, distrito de San Miguelito y provincia de Panamá, ha solicitado a la Dirección Nacional de Reforma Agraria, mediante solicitud No. 3-170-08 de 6 de agosto de 2008 y según plano aprobado No. 305-06-5532 de 21 de noviembre de 2008, la adjudicación a título oneroso de una parcela de tierra nacional adjudicable, con una superficie de 49 Has. + 3,555.59 Mts.2, ubicada en la localidad de Cuango Dos Brazos, corregimiento de Playa Chiquita, distrito de Santa Isabel y provincia de Colón y se ubica dentro de los siguientes linderos. Norte: Camino existente. Sur: Camino existente. Este: Jessica Giselle Veliz Morán. Oeste: Quebrada Fute. Para los efectos legales se fija este Edicto en lugar visible de este Despacho, en la Alcaldía de Santa Isabel y/o en la corregiduria de Playa Chiquita y copia del mismo se entregarán al interesado para que lo haga publicar en los órganos de publicidad correspondientes, tal como lo ordena el artículo 108 del Código Agrario. Este Edicto tendrá una vigencia de quince (15) días a partir de la última publicación. Dado en Buena Vista, a los 18 días del mes de diciembre de 2008. (fdo.) LICDO. JUAN ALVAREZ. Funcionario Sustanciador. (fdo.) SOLEDAD MARTÍNEZ CASTRO. Secretaria Ad-Hoc. L.201-310455.

 $\ddot{\phantom{a}}$  , and the set of the  $\ddot{\phantom{a}}$ 

REPÚBLICA DE PANAMÁ MINISTERIO DE DESARROLLO AGROPECUARIO. REGIÓN No. 6, BUENA VISTA COLÓN DEPARTAMENTO DE REFORMA AGRARIA. EDICTO No. 3-257-08. El Suscrito Funcionario Sustanciador de la Dirección Nacional de Reforma Agraria, en la provincia de Colón al público. HACE SABER: Que el señor (a) PUBLIO ALTAJERJIS GONZALEZ HERRERA, con cédula de identidad personal No. 2-709-1401, residente en Altos del Crisol, corregimiento de José Domingo Espinar, distrito de San Miguelito y provincia de Panamá, ha solicitado a la Dirección Nacional de Reforma Agraria, mediante solicitud No. 3-172-08 de 6 de agosto de 2008 y según plano aprobado No. 305-06-5534 de 21 de noviembre de 2008, la adjudicación a título oneroso de una parcela de tierra nacional adjudicable, con una superficie de 36 Has. + 751.28 Mts.2, ubicada en la localidad de Cuango Dos Brazos, corregimiento de Playa Chiquita, distrito de Santa Isabel y provincia de Colón y se ubica dentro de los siguientes linderos. Norte: Camino existente. Sur: David Israel Ocalagan García. Este: Luis Chifundo, quebrada Uva. Oeste: Denis Descree Espinosa Baso, David Israel Ocalagan García. Para los efectos legales se fija este Edicto en lugar visible de este Despacho, en la Alcaldía de Santa Isabel y/o en la corregiduría de Playa Chiquita y copia del mismo se entregarán al interesado para que lo haga publicar en los órganos de publicidad correspondientes, tal como lo ordena el artículo 108 del Código Agrario. Este Edicto tendrá una vigencia de quince (15) días a partir de la última publicación. Dado en Buena Vista, a los 18 días del mes de diciembre de 2008. (fdo.) LICDO. JUAN ALVAREZ. Funcionario Sustanciador. (fdo.) SOLEDAD MARTÍNEZ CASTRO. Secretaria Ad-Hoc. L.201-310457.

REPÚBLICA DE PANAMA MINISTERIO DE DESARROLLO AGROPECUARIO DIRECCIÓN NACIONAL DE REFORMA AGRARIA REGIÓN No. 7, CHEPO. EDICTO No. 8-7-287-2008. El Suscrito Funcionario Sustanciador de la Dirección Nacional de Reforma Agraria, en la Provincia de Panamá al público. HACE CONSTAR: Que el señor (a) DANIEL CHANIS AROSEMENA, vecino (a) de Vía Cincuentenario, corregimiento de Parque Lefevre, del distrito de Panamá, provincia de Panamá, portador de la cédula de identidad personal No. 8-412-156, ha solicitado a la Dirección Nacional de Reforma Agraria, mediante solicitud No. 8-7-551-2007, según plano No. 805-04-19694, la adjudicación del título oneroso, de una parcela de tierra Baldía Nacional adjudicable, con una superficie total de 0 Has + 2,821.04 M2, ubicada en Pueblo Nuevo, corregimiento de El Llano, distrito de Chepo, provincia de Panamá. Norte: Itza Cedeño. Sur: Iluminada Santos de Morales. Este: Servidumbre al puerto del lago Bayano de 120 mts. de longitud, 10.00 mts. de ancho de camino. Oeste: José Cedeño. Para los efectos legales se fija el presente Edicto en lugar visible de este Despacho, en la Alcaldía del distrito de Chepo, o en la Corregiduría de El Llano, copia del mismo se le entregará al interesado para que lo

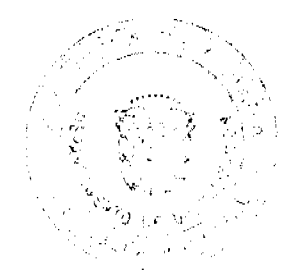

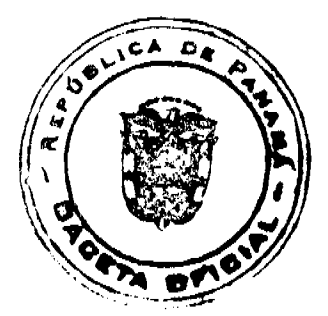

#### Gaçeta Oficial Digital, martes 06 de enero de 2009

haga publicar en los órganos de publicidad correspondientes, tal como lo ordena el artículo 108 del Código Agrario. Este Edicto tendrá una vigencia de quince (15) días a partir de la última publicación. Dado en Chepo, a los 29 días del mes de diciembre de 2008. (fdo.) FRANCISCO LÓPEZ. Funcionario Sustanciador. (fdo.) ANYURI RÍOS, Secretaria Ad-Hoc. L.201-310591.

REPÚBLICA DE PANAMÁ MINISTERIO DE DESARROLLO AGROPECUARIO DIRECCIÓN NACIONAL DE REFORMA AGRARIA REGIÓN No. 7, CHEPO. EDICTO No. 8-7-288-2008. El Suscrito Funcionario Sustanciador de la Dirección Nacional de Reforma Agraria, en la Provincia de Panamá al público. HACE CONSTAR: Que el señor (a) ELADIO BONILLA TORIBIO, vecino (a) de Bda. Santa Isabel, corregimiento de Chepo Cabecera, del distrito de Chepo, provincia de Panamá, portador de la cédula de identidad personal No. 9-101-1544, ha solicitado a la Dirección Nacional de Reforma Agraria, mediante solicitud No. 8-7-141-2004, según plano No. 805-08-19741, la adjudicación del título oncroso, de una parcela de tierra Baldía Nacional adjudicable, con una superficie total de 0 Has + 824.070 M2, ubicada en Tortí, corregimiento de Tortí, distrito de Chepo, provincia de Panamá. Norte: Elia Solís Gallardo. Sur: Calle sin nombre de 8.00 mts. de ancho. Este: Aníbal Aparicio. Oeste: Carretera Interamericana de 25.00 mts. Para los efectos legales se fija el presente Edicto en lugar visible de este Despacho, en la Alcaldía del distrito de Chepo, o en la Corregiduría de Tortí, copia del mismo se le entregará al interesado para que lo haga publicar en los órganos de publicidad correspondientes, tal como lo ordena el artículo 108 del Código Agrario. Este Edicto tendrá una vigencia de quince (15) días a partir de la última publicación. Dado en Chepo, a los 29 días del mes de diciembre de 2008. (fdo.) FRANCISCO LÓPEZ. Funcionario Sustanciador. (fdo.) ANYURI RÍOS, Secretaria Ad-Hoc. L.201-310635.

REPÚBLICA DE PANAMA MINISTERIO DE DESARROLLO AGROPECUARIO DIRECCIÓN NACIONAL DE REFORMA AGRARIA REGIÓN No. 7, CHEPO. EDICTO No. 8-7-845-08. El Suscrito Funcionario Sustanciador de la Dirección Nacional de Reforma Agraria, en la Provincia de Panamá al público. HACE CONSTAR: Que el señor (a) MARCOS LUIGI PEZZOTTI HAWKINS, vecino (a) de El Cangrejo, corregimiento de Bella Vista, del distrito de Panamá, provincia de Panamá, portador de la cédula de identidad personal No. 8-229-2621, ha solicitado a la Dirección Nacional de Reforma Agraria, mediante solicitud No. 8-7-237-07 del 20 de abril de 2007, según plano aprobado No. 805-08-19857 del 12/12/08, la adjudicación del título oneroso, de una parcela de tierra Baldía Nacional adjudicable, con una superfície total de 2 Has + 9,823.44 Mts. El terreno está ubicado en la localidad de Palmas Bellas, corregimiento de Torti, distrito de Chepo, provincia de Panamá, comprendido dentro de los siguientes linderos: Norte: Callejón de 12.00 mts. de ancho. Sur: Marcos Luigi Pezzotti Hawkins. Este: Francisco Melgar, con quebrada s/n de por medio. Oeste: Marcos Luigi Pezzotti Hawkins. Para los efectos legales se fija el presente Edicto en lugar visible de este Despacho, en la Alcaldia del distrito de Chepo, o en la Corregiduría de Tortí y copia del mismo se le entregará al interesado para que lo haga publicar en los órganos de publicidad correspondientes, tal como lo ordena el artículo 108 del Código Agrario. Este Edicto tendrá una vigencia de quince (15) días a partir de la última publicación. Dado en Panamá, a los 23 días del mes de diciembre de 2008. (fdo.) FRANCISCO LÓPEZ. Funcionario Sustanciador. (fdo.) YHAJAIRA L. VITAL, Secretaria Ad-Hoc. L.201-310603.

REPÚBLICA DE PANAMÁ MINISTERIO DE DESARROLLO AGROPECUARIO DIRECCIÓN NACIONAL DE REFORMA AGRARIA REGIÓN No. 1, CHIRIQUÍ. EDICTO No. 553-2008. EL SUSCRITO FUNCIONARIO SUSTANCIADOR DE LA REFORMA AGRARIA DEL MINISTERIO DE DESARROLLO AGROPECUARIO DE CHIRIQUÍ AL PÚBLICO. HACE SABER: Que el señor (a) MARIA DE LOS ANGELES LUCERO, vecino (a) del corregimiento de Cabecera, distrito de David, portador de la cédula de identidad personal No. 4-736-109, ha solicitado a la Dirección de Reforma Agraria, mediante solicitud No.4-0022-05, la adjudicación a Título Oneroso, de una parcela de tierra Baldía Nacional adjudicable, con una superficie de 1,594.44 M2, ubicada en la localidad de Santo Domingo, corregimiento de Santo Domingo, distrito de Bugaba, provincia de Chiriquí, plano aprobado No. 405-10-22075, cuyos linderos son los siguientes: Norte: Andrea Lezcano de Aguirre. Sur: Yolmi Melania Beitía Figueroa. Este: Carretera. Oeste: Andrea Lezcano de Aguirre. Para efectos legales se fija el presente Edicto en lugar visible de este Despacho, en la Alcaldía de Bugaba o en la corregiduría de Santo Domingo y copias del mismo se entregarán al interesado para que las haga publicar en los órganos de publicidad correspondientes, tal como lo ordena el artículo 108 del Código Agrario. Este Edicto tendrá una vigencia de quince (15) días a partir de su última publicación. Dado en David, a los 18 días del mes de noviembre de 2008. (fdo.) ING. FULVIO ARAUZ G. Funcionario Sustanciador. (fdo.) ELVIA ELIZONDO. Secretaria Ad-Hoc. L.201-308191.

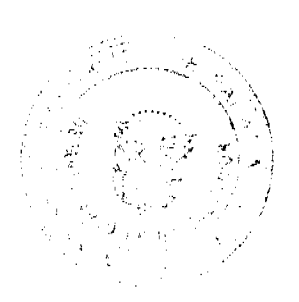

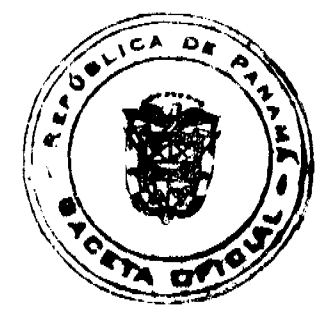

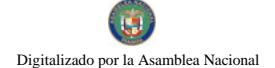

19

REPÚBLICA DE PANAMÁ MINISTERIO DE DESARROLLO AGROPECUARIO DIRECCIÓN NACIONAL DE REFORMA AGRARIA REGIÓN No. I CHIRIQUÍ, EDICTO No. 586-2008. EL SUSCRITO FUNCIONARIO SUSTANCIADOR DE LA REFORMA AGRARIA DEL MINISTERIO DE DESARROLLO AGROPECUARIO DE CHIRIQUÍ, AL PÚBLICO; HACE SABER: Que el señor (a) LORENA MARINA DEGRACIA ZARZAVILLA, vecino (a) del corregimiento de Cabecera, distrito de Gualaca, portador de la cédula de identidad personal No. 8-514-1199, ha solicitado a la Dirección de Reforma Agraria, mediante solicitud No. 4-0386, la adjudicación a Título Oneroso, de una parcela de tierra Baldía nacional adjudicable, con una superficie de 0 + 3,064.28 mts., ubicada en la localidad de Los Planes, corregimiento de Cabecera, distrito de Gualaca, provincia de Chiriqui, plano aprobado No. 408-01-21993, cuyos linderos son los siguientes: Norte: Carretera. Sur: Luciano González Ortiz. Este: Marettis Ramírez. Oeste: Luciano González Ortiz. Para efectos legales se fija el presente Edicto en lugar visible de este Despacho, en la Alcaldía de Gualaca o en la corregiduría de Cabecera y copias del mismo se entregarán al interesado para que las haga publicar en los órganos de publicidad correspondientes, tal como lo ordena el artículo 108 del Código Agrario. Este Edicto tendrá una vigencia de quince (15) días a partir de su última publicación. Dado en David, a los 11 días del mes de diciembre de 2008. (fdo.) ING. FULVIO ARAUZ G. Funcionario Sustanciador. (fdo.) ELIDA CASTILLO H. Secretaria Ad-Hoc. L.201-309878.

EDICTO No. 294 DEPARTAMENTO DE CATASTRO ALCALDÍA DEL DISTRITO DE LA CHORRERA. EL SUSCRITO ALCALDE DEL DISTRITO DE LA CHORRERA, HACE SABER: QUE EL SEÑOR (A) RAFAEL NUÑEZ, varón, panameño, soltero, mecánico, con residencia en Guadalupe, Multi No. 9, mayor de edad, con cédula de identidad personal No. 8-410-152, en su propio nombre o representación de su propia persona, ha solicitado a este Despacho que se le adjudique a Título de Plena Propiedad, en concepto de venta de un lote de terreno Municipal Urbano, localizado en el lugar denominado Calle Aguacate, del Barrio Balboa, Corregimiento \_\_, distinguido con el número y cuyos linderos y medidas son los siguientes: Norte: Terreno municipal con: 32.07 Mts. Sur: Calle Aguacate con: 56.61 Mts. Este: Terreno municipal y zanja con: 38.80 Mts. Oeste: Predio de Asela Caballero de Mitre con: 30.00 Mts. Área total del terreno mil ciento ochenta y ocho metros cuadrados con setenta centímetros. Con base a lo que dispone el Artículo 14 del Acuerdo Municipal No. 11 del 6 de marzo de 1969, se fija el presente Edicto en un lugar visible al lote de terreno solicitado, por el término de diez (10) días, para que dentro de dicho plazo o término pueda oponerse la persona o personas que se encuentran afectadas. Entréguesele, sendas copias del presente Edicto al interesado, para su publicación por una sola vez en un periódico de gran circulación y en la Gaceta Oficial. La Chorrera, 20 de octubre de mil novecientos setenta y cinco. El Alcalde, (fdo.) LIC. EDMUNDO BERMUDEZ. Directora del Dpto. de Catastro Mpal. (fdo.) LUZMILA A. DE QUIROS. CERTIFICO: Que para notificar a los interesados fijo el presente edicto en un lugar público a la Secretaría de este despacho y en lugar visible al lote solicitado. DORIS E. BARAHONA T. Secretaria del Departamento de Catastro Municipal. L. 201-310477.

EDICTO No. 300 DIRECCIÓN DE INGENIERÍA MUNICIPAL DE LA CHORRERA.- SECCIÓN DE CATASTRO ALCALDÍA MUNICIPAL DEL DISTRITO DE LA CHORRERA. EL SUSCRITO ALCALDE DEL DISTRITO DE LA CHORRERA, HACE SABER: QUE EL SEÑOR (A) AUGUSTO GUEVARA, varón, panameño, mayor de edad, casado, oficio Ingeniero Agrónomo, residente en Vista Alegre, Arraiján, casa No. 18, teléfono No. 251-2735, portador de la cédula de identidad personal No. 9-102-286, en su propio nombre o representación de su propia persona, ha solicitado a este Despacho que se le adjudique a Título de Plena Propiedad, en concepto de venta de un lote de terreno Municipal Urbano, localizado en el lugar denominado Calle Primavera, de la Barriada Raudal No. 2, Corregimiento El Coco, donde se llevará a cabo una construcción distinguido con el número \_\_, y cuyos linderos y medidas son los siguientes: Norte: Calle La Primavera y finca 6028, Tomo 194, Folio 104, propiedad del Municipio de La Chorrera con: 43.490 Mts. Sur: Finca 6028, Tomo 194, Folio 104, propiedad del Municipio de La Chorrera con: 41.812 Mts. Este: Finca 6028, Tomo 194, Folio 104, propiedad del Municipio de La Chorrera y Calle Casorla con: 49.899 Mts. Oeste: Finca 6028, Tomo 194, Folio 104, propiedad del Municipio de La Chorrera con: 50.074 Mts. Área total del terreno mil doscientos treinta metros cuadrados con veintisiete decimetros cuadrados (1,230.27 Mts.2). Con base a lo que dispone el Artículo 14 del Acuerdo Municipal No. 11-A del 6 de marzo de 1969, se fija el presente Edicto en un lugar visible al lote de terreno solicitado, por el término de diez (10) dias, para que dentro de dicho plazo o término pueda oponerse la (s) que se encuentran afectadas. Entréguesele, sendas copias del presente Edicto al interesado, para su publicación por una sola vez en un periódico de gran circulación y en la Gaceta Oficial. La Chorrera, 16 de diciembre de dos mil ocho. El Alcalde (fdo.) LCDO. LUIS A. GUERRA M. Jefe de la Sección de Catastro: (fdo.) SRTA. IRISCELYS DIAZ G. Es fiel copia de su original. La Chorrera, dieciséis (16) de diciembre de dos mil ocho. SRTA. IRISCELYS DIAZ G. Jefe de la Sección de Catastro Municipal. L. 201-310632.

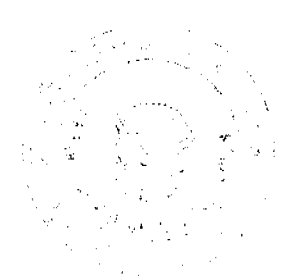

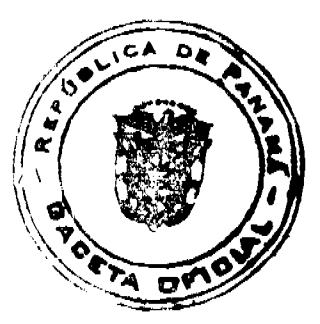

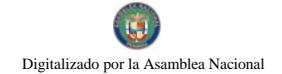

20

EDICTO No. 308 DIRECCIÓN DE INGENIERÍA MUNICIPAL DE LA CHORRERA.- SECCIÓN DE CATASTRO ALCALDÍA MUNICIPAL DEL DISTRITO DE LA CHORRERA. EL SUSCRITO ALCALDE DEL DISTRITO DE LA CHORRERA, HACE SABER: QUE EL SEÑOR (A) AUGUSTO GUEVARA, varón, panameño, mayor de edad, casado, vecino de esta ciudad, portador de la cédula de identidad personal No. 9-102-286, en su propio nombre o representación de su propia persona, ha solicitado a este Despacho que se le adjudique a Título de Plena Propiedad, en concepto de venta de un lote de terreno Municipal Urbano, localizado en el lugar denominado Calle Primavera, de la Barriada Raudal No. 2, Corregimiento El Coco, donde se llevará a cabo una construcción distinguido con el número y cuyos linderos y medidas son los siguientes: Norte: Calle La Primavera con: 28.323 Mts. Sur: Finca 6028, Tomo 194, Folio 104, propiedad del Municipio de La Chorrera con: 28.490 Mts. Este: Calle Casorla con: 31.684 Mts. Oeste: Finca 6028, Tomo 194, Folio 104, propiedad del Municipio de La Chorrera con: 31.683 Mts. Área total del terreno novecientos metros cuadrados (900.00 Mts.2). Con base a lo que dispone el Artículo 14 del Acuerdo Municipal No. 11-A del 6 de marzo de 1969, se fija el presente Edicto en un lugar visible al lote de terreno solicitado, por el término de diez (10) días, para que dentro de dicho plazo o término pueda oponerse la (s) que se encuentran afectadas. Entréguesele, sendas copias del presente Edicto al interesado, para su publicación por una sola vez en un periódico de gran circulación y en la Gaceta Oficial. La Chorrera, 16 de diciembre de dos mil ocho. El Alcalde (fdo.) LCDO. LUIS A. GUERRA M. Jefe de la Sección de Catastro: (fdo.) SRTA. IRISCELYS DIAZ G. Es fiel copia de su original. La Chorrera, dieciséis (16) de diciembre de dos mil ocho. SRTA. IRISCELYS DIAZ G. Jefe de la Sección de Catastro Municipal. L. 201-310631.

REPÚBLICA DE PANAMÁ MINISTERIO DE DESARROLLO AGROPECUARIO DIRECCIÓN NACIONAL DE REFORMA AGRARIA REGIÓN No. 5, PANAMÁ OESTE. EDICTO No. 295-DRA-2008. El Suscrito Funcionario Sustanciador de la Dirección Nacional de Reforma Agraria, del Ministerio de Desarrollo Agropecuario, en la provincia de Panamá. HACE CONSTAR: Que el señor (a) YANIBEL YINEVA ABREGO SMITH, vecino (a) de calle principal Monte Oscuro, del distrito de Capira, provincia de Panamá, portador de la cédula de identidad personal No. 8-719-1767, ha solicitado a la Dirección Nacional de Reforma Agraria, mediante solicitud No. 8-5-650-08 del 28 de octubre de 2008, según plano aprobado No. 803-04-19861, la adjudicación a Título Oneroso de una parcela de tierra Baldía Nacional adjudicable, con una superficie de 5 Has. + 0046.26 M2, ubicada en la localidad de Monte Oscuro, corregimiento de Cermeño, distrito de Capira, provincia de Panamá, comprendida dentro de los siguientes linderos. Norte: Yanibel Abrego. Sur: Juvenal Cedeño. Este: Yanibel Abrego. Oeste: Mahi Mahi S.A. Para los efectos legales se fija el presente Edicto en lugar visible de este Despacho, en la Alcaldía del distrito de Capira, o en la corregiduría de Cermeño, copia del mismo se le entregará al interesado para que lo haga publicar en los órganos de publicidad correspondientes, tal como lo ordena el artículo 108 del Código Agrario. Este Edicto tendrá una vigencia de quince (15) días a partir de la última publicación. Dado en Capira a los 19 días del mes de diciembre de 2008. (fdo.) ING, MIGUEL MADRID. Funcionario Sustanciador. (fdo.) ANÍBAL TORRES. Secretario Ad-Hoc. L.201-310092.

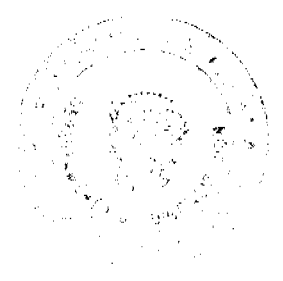

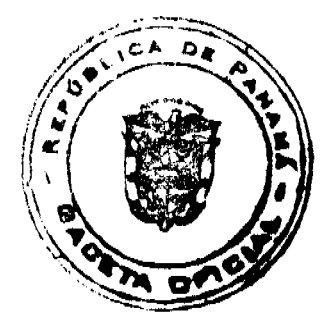